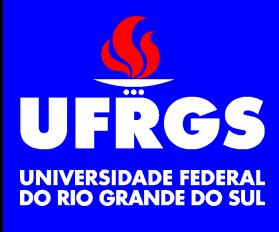

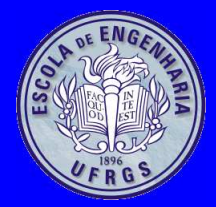

### **Linguagem C**

Walter Fetter Lages

w.fetter@ieee.org

Universidade Federal do Rio Grande do SulEscola de EngenhariaDepartamento de Engenharia ElétricaMicroprocessadores II

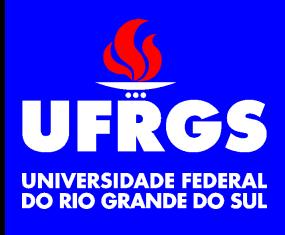

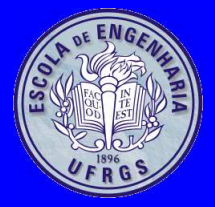

### **Introdução**

- C foi criada <sup>e</sup> implementada por Dennis Ritchie, em um sistema operacional UNIX
- C foi criada <sup>a</sup> partir da linguagem B, derivada dalinguagem BCPL
- O sistema operacional UNIX system V foiimplementado em C
- Implementações bastante compatíveis
	- Portabilidade
- Padrão ANSI

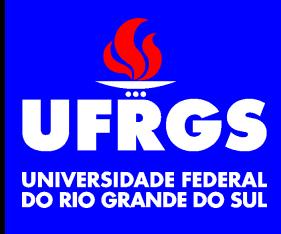

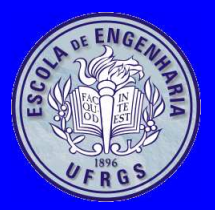

#### **Características**

- C é um linguagem fracamente tipificada
	- As variáveis precisam ser declaradas antes deserem utilizadas
	- Conversões de tipos automáticas
- Pouca verificação de erros em tempo de execução
- Facilidades para manipulação de bits, bytes <sup>e</sup>endereços
- Apenas 32 palavras reservadas (padrão ANSI)
- $\bullet$  É considerada uma linguagem estruturada
	- A rigor, não é, pois não permite <sup>a</sup> declaraçãode sub-rotinas dentro de sub-rotinas
- $\bullet$ É uma linguagem para programadores

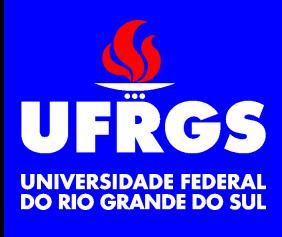

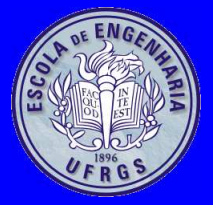

### **Fundamentos**

- C é sensível ao caso
	- Por convenção, variáveis <sup>e</sup> sub-rotinas são declaradas em letras minúsculas, constantessão declaradas em letras maiúsculas
- O início do programa é na função main()
- •Existe uma biblioteca padrão definida pela ANSI
- Existe um pré-processador

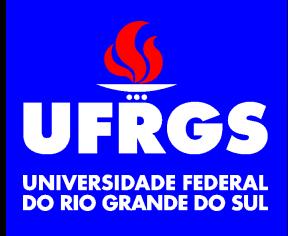

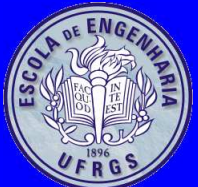

#### **Palavras Reservadas**

- Tipos de dados: char int float double void
- Modificadores de tipos de dados: signedunsigned long short
- Classes de armazenamento: auto const extern register static volatile
- Declaração de tipos: enum struct union typedef
- Controle de fluxo: return if else for do while continue switch case break default goto
- Operador: sizeof

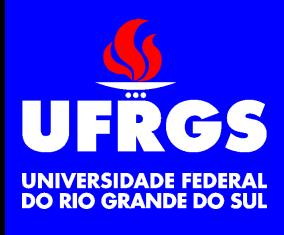

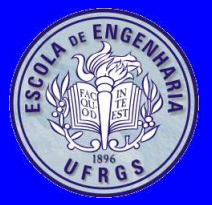

### **Identificadores**

- Nomes de variáveis, funções, estruturas...
- Definidas pelo programador
- Um ou mais caracteres (letras números <sup>e</sup>subscrito), sem espaços
- O primeiro caractere deve ser uma letra ousubscrito

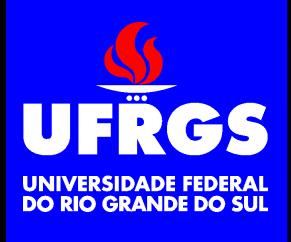

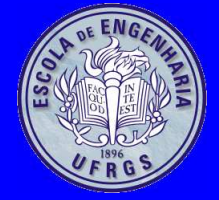

#### **Declaração de Variáveis**

int i; int  $i$ ,  $j$ ,  $l$ ; short int si; short si; unsigned int ui; unsigned ui; double soma; unsigned long int ul; unsigned long ul; char c; unsigned char c; long double ld;

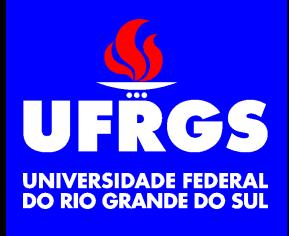

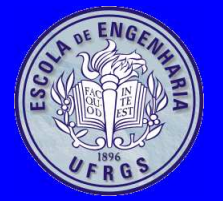

### **Declaração de Variáveis**

const long double um=1.0; register int i; volatile int i; static int i; extern char c;

- Variáveis declaradas fora de funções são variáveisglobais <sup>e</sup> são alocadas na área (segmento) dedados
- Variáveis declaradas dentro de funções sãovariáveis locais <sup>e</sup> são alocadas na pilha
- Variáveis podem ser declaradas no início de cadaescopo
- Variáveis podem ser inicializadas na declaração

#### **Exemplo de Declaração de Variáveis**

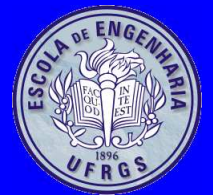

```
#include <stdio.h>
int sum; /
* variavel global
*/
```
int main(void)

{

}

{

}

```
int count; /
* variavel local
*/sum=0; /
* inicializacao
*/
```

```
for(count=0;count < 10; count++) total(count);
printf("A soma e': %d\n",sum);
return 0;
```
void total(int x)

sum=sum+x; / \* <sup>x</sup> <sup>e</sup>' um parametro \*/

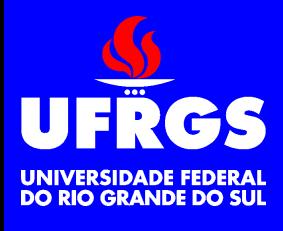

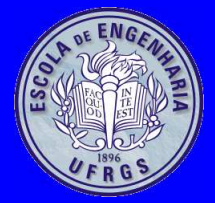

## **Caracteres Especiais**

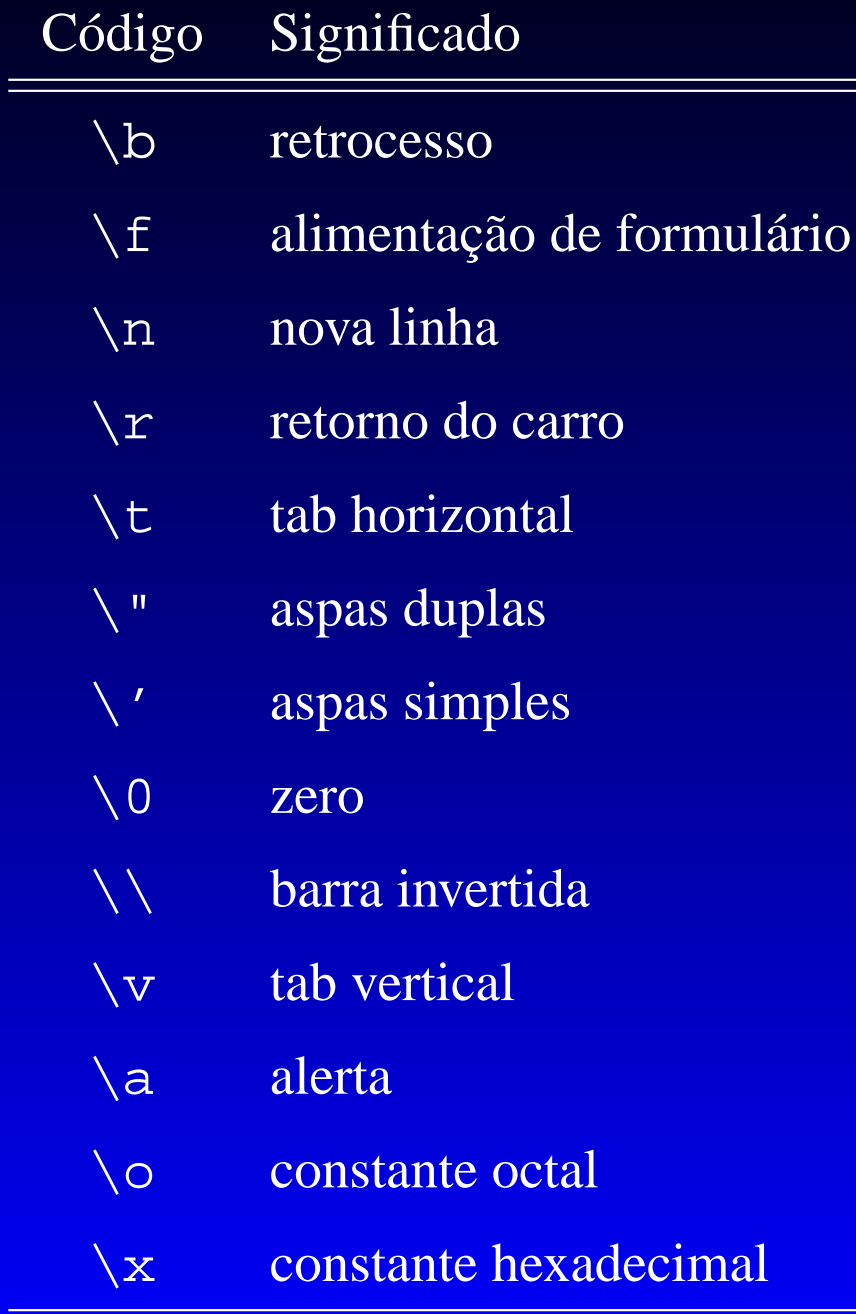

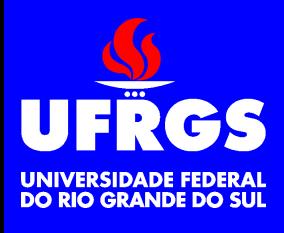

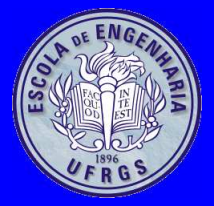

- Aritméticos: + \* / % ++ -- = += -= \*= /=
- Relacionais: >  $\lt$  > =  $\lt$  =  $\lt$  =  $\lt$  =  $\lt$  =
- Lógicos: ! && ||
- *bitwise*: ˜ & | <sup>ˆ</sup> « »
- Outros: () [] \* & sizeof (type) , ?
	- : . ->

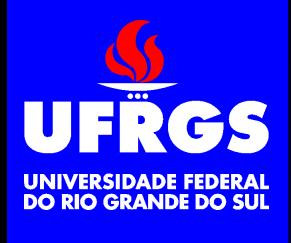

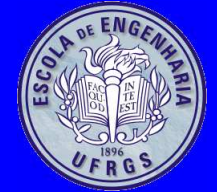

,

#### **Precedência de Operadores**

() [] . -> ! ~ ++ -- - (type) \* & sizeof<br>. / º \* $\frac{1}{6}$ + - << >> < <= <sup>&</sup>gt; >= == != & $\lambda$  $\&\&$ ||?=+= -+ \*= /=

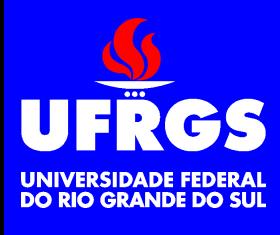

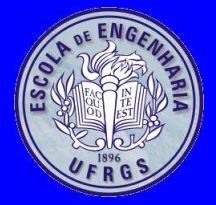

# **Atribuição <sup>e</sup>** *Cast*

- Em C <sup>o</sup> operador de atribuição (=) resulta <sup>o</sup> valorque foi atribuído
	- if(i=malloc(100)==NULL) return  $-1$ ;
- Para converter tipos de variáveis utiliza-se *casts*

```
int i=1;
int j;
double k;
```

```
j=i/3;
k=i/3;
k=i/3.0;
k=(double)i/3;
```
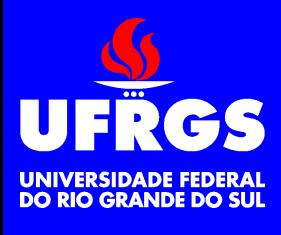

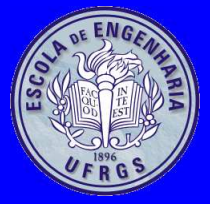

### **Ponteiros**

- O operador & <sup>é</sup> utilizado para obter <sup>o</sup> endereço de uma variável, ou seja um ponteiro para <sup>a</sup> variável
- O operador \* é utilizado para declarar uma variável do tipo ponteiro <sup>e</sup> para obter <sup>o</sup> dado apontado por um ponteiro (derreferenciar <sup>o</sup>ponteiro)

```
int i=4;int j;
int *iptr;
```
iptr=&i;

 $j=$ \*iptr+1;

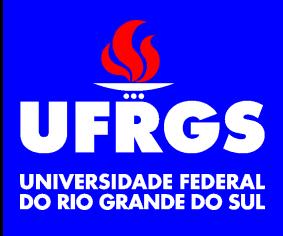

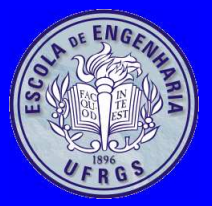

### *Arrays*

- Em C, os *arrays* tem como primeiro índice <sup>0</sup>
- Não existem matrizes, mas pode-se declarar*arrays* de *arrays*
- Não há verificação de limites
- Uma string é um *array* de caracteres terminado pelo byte 0, ou <sup>o</sup> caractere \0
- O nome do *array* <sup>é</sup> um ponteiro para <sup>o</sup> seu início

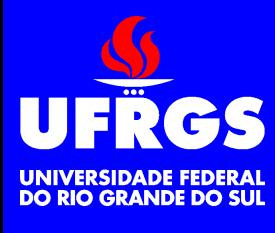

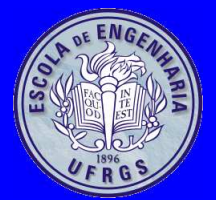

# **Exemplo** *Array*

```
int amostras[10];
double x[3]=\{0.0,1.0,2.0\};
int i;
int *s;
```

```
amostras[1]=i;
```

```
i=amostras[1];
i=*(amostras+1);
```
s=amostras; i=\*amostras; $i=*(s+1);$  $i=$ s $[1]$ ;

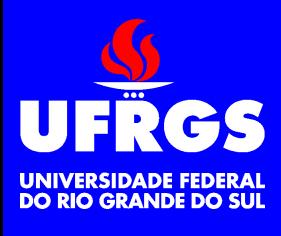

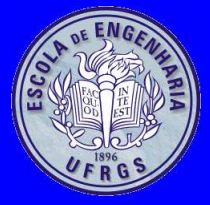

### **Funções**

- Funções devem ter um tipo de retorno <sup>e</sup>parâmetros de algum tipo
- O tipo de retorno <sup>e</sup> dos parâmetros pode servoid
- Funções cujo tipo de retorno não sejam void devem terminar com <sup>o</sup> comando return.

```
int soma1(int a,int b)
{
         int s;
         s= a+b;return s;
}
```
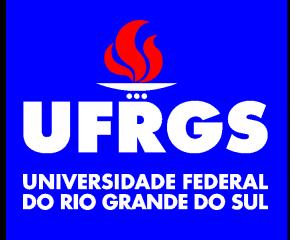

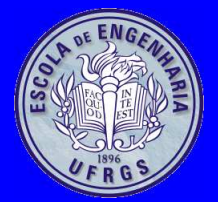

### **Passagem de Parâmetros**

#include <stdio.h>

int main(int argc,char \*argv[]){<br>{ int a; int b; int s;

```
a=atoi(argv[1]);
b=atoi(argv[2]);s=soma1(a,b);
printf("%d+%d=%d\n",a,b,s);return 0;
```
}

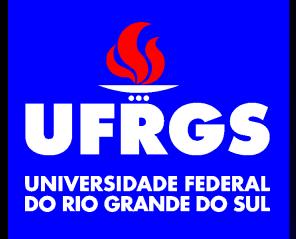

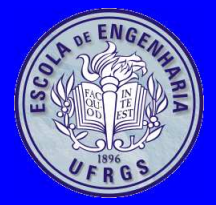

### **Passagem de Parâmetros**

- Em C os parâmetros são sempre passados porvalor
- As alterações nos parâmetros feitas dentro dasfunções não se refletem fora
- Pode-se usar ponteiros para simular passagem deparâmetros por referência

void soma2(int a,int b,int \*s){<br>{  $*s=a+b;$ }

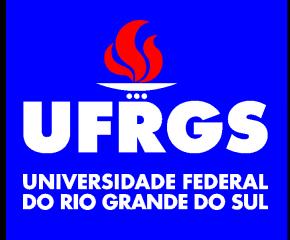

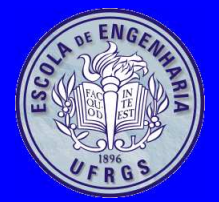

#include <stdio.h>

int main(int argc,char \*argv[]){<br>{ int a; int b; int s;

```
a=atoi(argv[1]);
b=atoi(argv[2]);soma2(a,b,&s);
printf("%d+%d=%d\n",a,b,s);return 0;
```
}

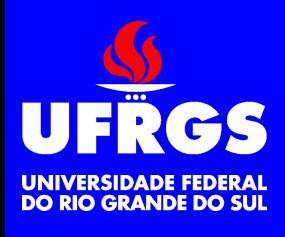

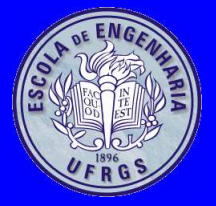

- • É <sup>a</sup> declaração da função, com tipo de retorno, nome <sup>e</sup> parâmetros
- Especifica <sup>a</sup> interface para uso da função
- • É altamente recomendado que os protótipos dasfunções sejam declarados antes que elas sejamchamadas
	- Definindo <sup>a</sup> função antes da chamada
	- Declarando <sup>o</sup> protótipo antes da chamada
	- Declarando <sup>o</sup> protótipo em um arquivo *header*
	- Caso contrário, <sup>o</sup> compilador assume que <sup>o</sup>tipo de retorno <sup>e</sup> de todos os parâmetros éint

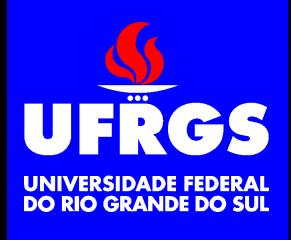

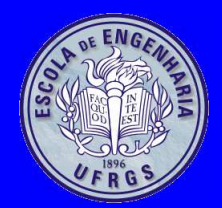

#### **Exemplos de Protótipos**

int main(int argc,char \*argv[]);int soma1(int a,int b); void soma2(int a,int b,int \*s);

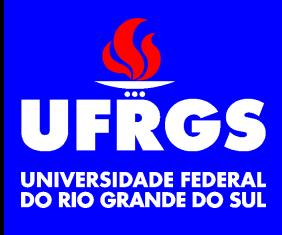

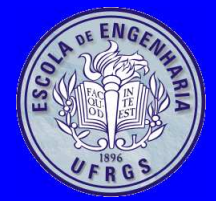

# **Função** main()

int main(int argc,char \*argv[])

- A função main() recebe dois parâmetros <sup>e</sup> retorna um inteiro
	- Código de final de programa
- argc <sup>é</sup> <sup>o</sup> número de parâmetros passados na linha de comando de execução do programa
	- O próprio nome do programa é contado comoum dos parâmetros
- argv <sup>é</sup> um *array* de *strings*
	- Cada elemento do *array* <sup>é</sup> um argumento da linha de comando de execução do programa

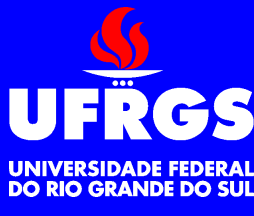

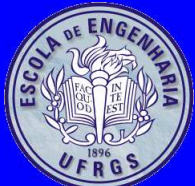

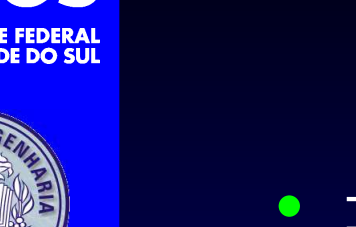

}<br>}

{<br>{

}

# **Comando** return

• return;

• return x;

int soma(int a,int b) {<br>{ return a+b;

void erro(int codigo)

if(!codigo) return; printf("erro %d\n", codigo);

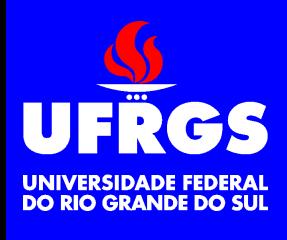

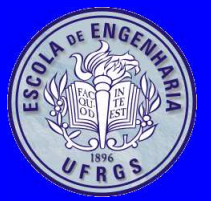

- if(condicao) comando; else comando;
- O else comando; <sup>é</sup> opcional
- O comando pode ser um bloco de comandos
- A condicao pode ser qualquer expressão queresulte em zero ou não-zero

```
if(codigo==0) printf("Nao houve erro\n");
else printf("Erro %d\n", codigo);
```

```
if(codigo){
        printf("Erro %d\n",codigo);
        return -codigo;
```
}

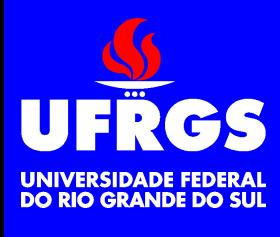

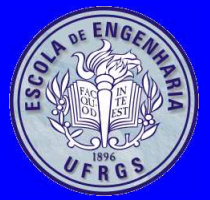

- for(inicializacao;condicao;incremento) comando;
- inicializacao, condicao <sup>e</sup> incremento não precisam necessariamente estar relacionadas, podem ser três comandosquaisquer

```
for(x=0;x < 100;x++) printf("%d\t",x);
for(;;)
{<br>{
         c=getchar();
if(c==0x2b) break;
        printf("%c", c ^ ('a' ^ 'A'));
}
```
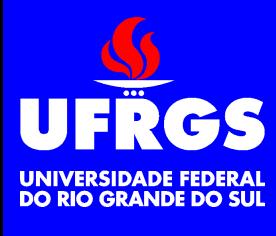

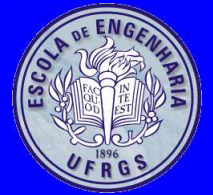

}

# **Comando** while

• while(condicao) comando;

```
char c='\setminus 0';
while(c!=0x2b) c=getchar();
```

```
char c=0;
while(c != 0x2b){<br>}
```
c=getchar();printf("%c",c ^ ('a' ^ 'A'));

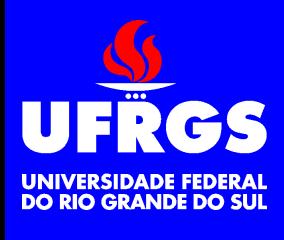

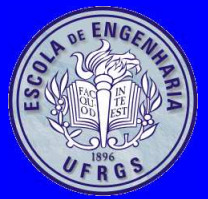

do

# **Comando** do while

• do comando while(condicao);

```
do c=getchar() while(c!=0x2b);
```

```
{<br>}
        c=getchar();
printf("%c",c ^ ('a' ^ 'A'));
 while(c!=0x2b);
```
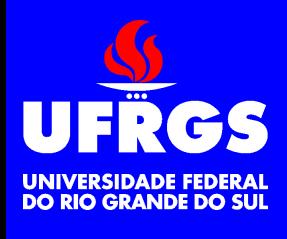

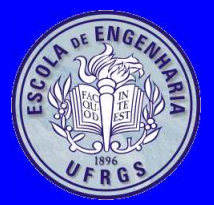

# **Comando** continue

• continue;

do

• continue pode ser utilizado com qualquer tipo de laço: for, while ou do while

```
{
       c=getchar();if(c < 'a' || c > 'z') continue;
       printf("%c",c ^ ('a' ^ 'A'));
 while(c!=0x2b)
```
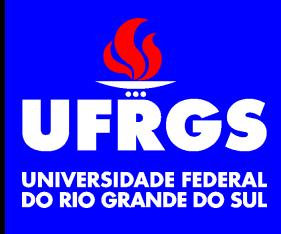

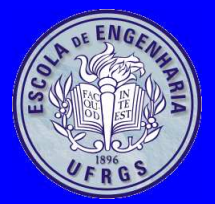

# **Comando** break

- break;
- break pode ser utilizado com qualquer tipo de laço: for, while ou do while
- break também <sup>é</sup> utilizado para evitar *fall-through* no comando switch

```
for(i;{<br>{
```
c=getchar(); if(c==0x2b) break; printf("%c", c ^ ('a' ^ 'A'));

}

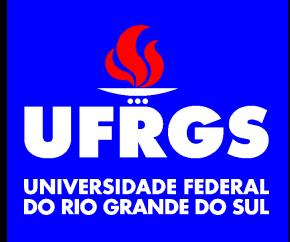

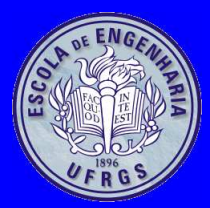

•

{

}

## **Comandos** switch**,** case **<sup>e</sup>** default

switch(variavel)

case constante1: sequencia\_de\_comandos; case constante2: sequencia\_de\_comandos;

default: sequencia\_de\_comandos;

- Podem existir quantos case forem necessários
- O default <sup>é</sup> opcional <sup>e</sup> não precisa ser <sup>o</sup> último
- Ocorre *fall-through* de um case para outro
- Usualmente se utiliza o break para evitar *fall-through*

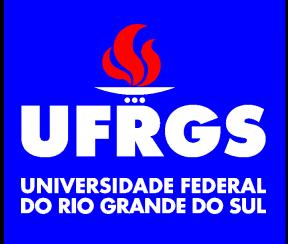

## **Comandos** switch**,** case **<sup>e</sup>** default

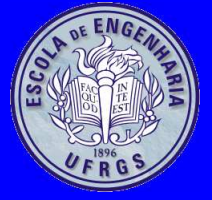

```
switch(c)
```
{<br>}

}

```
case 0x2b: return;
case '\0':
case '\n':
case '\t':
       printf("%c",c);break;default:printf("%c", c ^ ('a' ^ 'A');
```
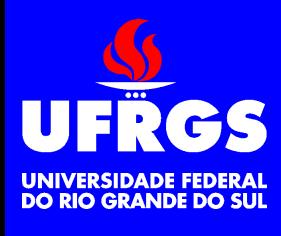

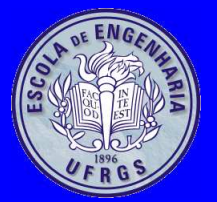

# **Comando** goto

- goto rotulo;
- Não é um comando necessário, sempre pode-sefazer <sup>o</sup> mesmo sem utiliza-lo
- Tende <sup>a</sup> tornar <sup>o</sup> programa confuso
- Em geral é conveniente apenas para se sair demuitos laços aninhados em uma condição de erro

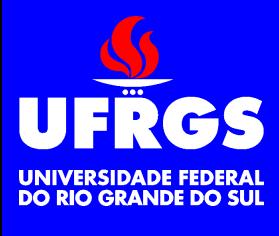

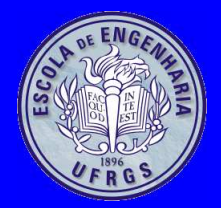

```
for(;;)
{<br>{
     for(;;)
      {<br>{
           while(1){<br>{
                 if(erro) goto fim;
            }}}
fim: printf("erro");
```
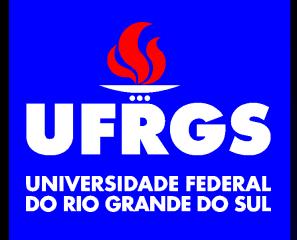

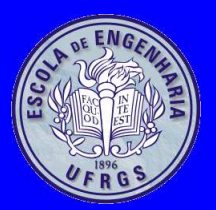

### **Tipos Definidos pelo Usuário**

- •Estruturas
- •Campos de bit
- •Uniões
- •Enumerações

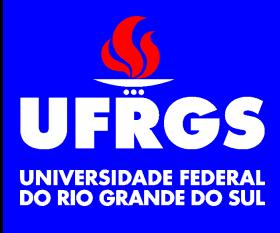

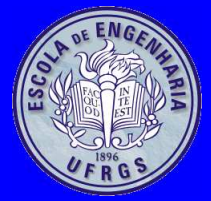

#### **Estruturas**

• struct nome

{<br>{

tipo variavel1; tipo variavel2;

variavel;

- Pode-se declarar <sup>a</sup> estrutura sem declarar <sup>a</sup>variável
- Se for declarada <sup>a</sup> variável, <sup>a</sup> estrutura nãoprecisa ter nome
- Estruturas são passadas por valor para funções
- Normalmente é passado um ponteiro para <sup>a</sup>estrutura

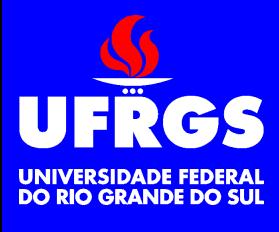

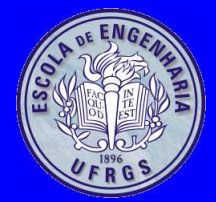

{<br>{

#### **Estruturas**

struct FICHA

char nome[30]; double altura; dados;

struct FICHA cadastro[500];

```
dados.altura=1.8;
cadastro[20].altura=1.8;imprime(dados);
atualiza(&dados);
atualiza(&cadastro[20]);
```
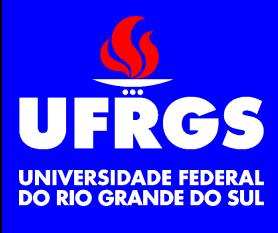

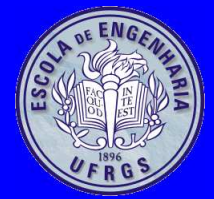

{<br>{

}<br>}

{<br>{

}

void imprime(struct FICHA x)

printf("nome: %s\n",x.nome); printf("altura: %f\n",x.altura);

void atualiza(struct FICHA \*x)

(\*x).altura=1.8; $x$ ->altura=1.8;

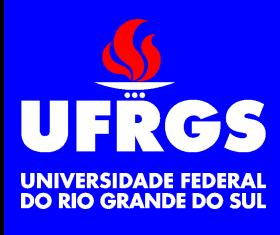

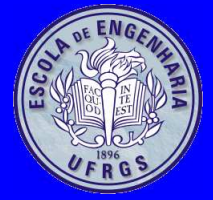

•struct nome

{

tipo variavel1:comprimento1; tipo variavel2:comprimento2;

#### variavel;

- •Pode-se declarar <sup>o</sup> campo de bit sem declarar <sup>a</sup> variável
- $\bullet$ Se for declarada <sup>a</sup> variável, <sup>o</sup> campo de bit precisa ter nome
- $\bullet$ Pode-se declarar bits sem nome, apenas com <sup>o</sup> comprimento
- $\bullet$ <sup>A</sup> implementação <sup>é</sup> dependente de máquina <sup>e</sup> compilador
- É mais comum utilizar máscaras ao invés de campos de bit

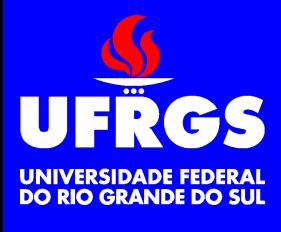

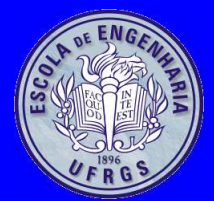

{<br>{

### **Campos de Bit**

struct ESTADO

unsigned int ativo:1; unsigned int:4 unsigned int pronto:1; dispositivo;

struct ESTADO disp2;

dispositivo.ativo=1;disp2.pronto=0; imprime(dispositivo);atualiza(&dispositivo);

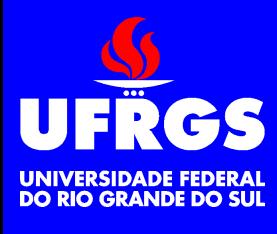

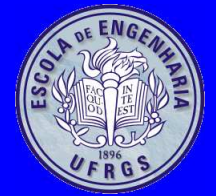

{<br>{

}<br>}

}

### **Campos de Bit**

void imprime(struct ESTADO x)

if(x.ativo) printf("ativo\t"); if(x.pronto) printf("pronto\n");

void atualiza(struct ESTADO \*x){<br>{  $(\,\star x)$  .ativo=1;

x->pronto=0;

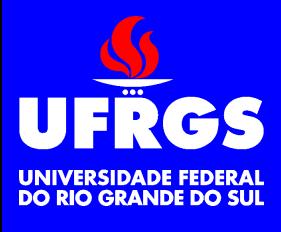

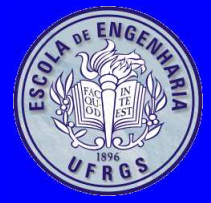

#### **Uniões**

• union nome

{<br>{

tipo variavel1; tipo variavel2;

- variavel;
- Pode-se declarar <sup>a</sup> união sem declarar <sup>a</sup> variável
- Se for declarada <sup>a</sup> união, <sup>a</sup> união não precisa ternome
- Uniões são passadas por valor para funções
- Normalmente é passado um ponteiro para <sup>a</sup> união

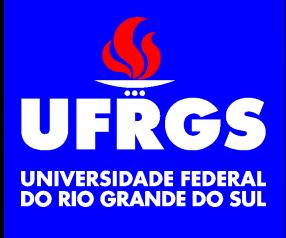

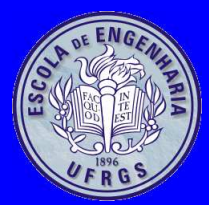

union REG

**Uniões**

struct

{

unsigned char l; unsigned char h; byte; unsigned short x; unsigned int ex

 $\}$  a;

{

union REG b, c, d;

a.byte.l=0x03;a.byte.h=0x05;a.x=0x0503;a.ex=0x00000503;

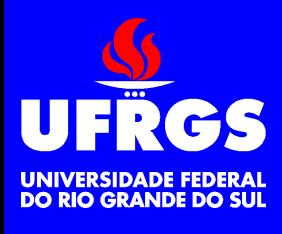

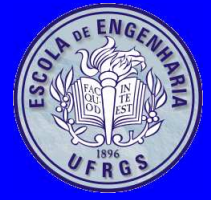

#### **Enumerações**

•enum nome

{<br>}

constante1=valor,constante2=valor

variavel;

- Pode-se declarar <sup>a</sup> enumeração sem declarar <sup>a</sup>variável
- Se for declarada <sup>a</sup> variável, <sup>a</sup> enumeração nãoprecisa ter nome
- Não é necessário definir um valor para cadaconstante
- Os valores devem ser inteiros

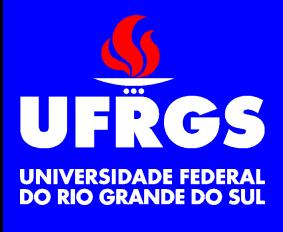

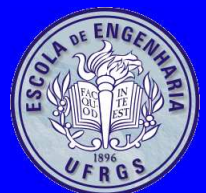

#### **Enumerações**

enum MOEDA

{<br>{

REAL, DOLAR, EURO=100,PESO,YEN} dinheiro;

union MOEDA verba;

dinheiro=REAL;verba=DOLAR; imprime(dinheiro);atualiza(&verba);

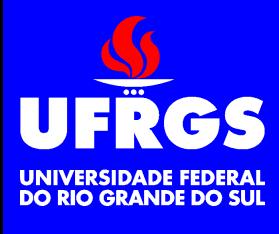

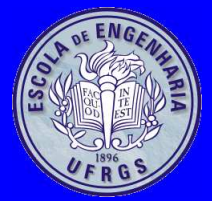

{<br>{

}<br>}

}

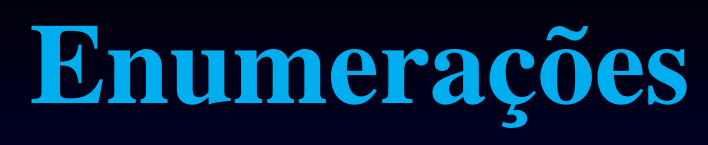

void imprime(union MOEDA x)

```
printf("Moeda: %d\n",x);
```
void atualiza(union MOEDA \*x){<br>}  $\overline{\tt x}$   $\overline{\tt x}$  =  $\overline{\tt REAL}$ ;

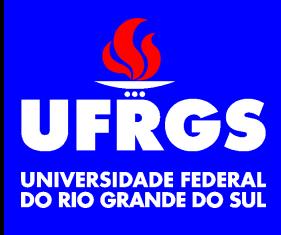

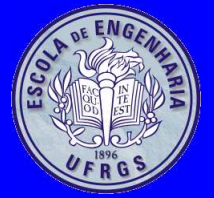

#### typedef

- typedef tipo nome
- Pode-se dar nomes aos tipos <sup>e</sup> com isto criar novos tipos de dados semelhantes aos tipos dedados nativos

typedef double real; typedef enum MOEDA moeda; typedef union REG reg;

```
real a;
moeda dinheiro;
reg r;
```
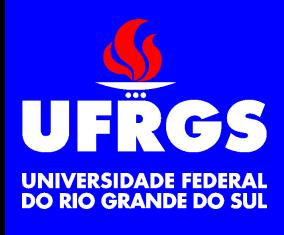

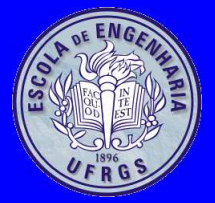

- condicao? expressao1:expressao2
- •• É uma forma abreviada de if(condicao) comando; else comando;

 $x=x > 10$  ?  $10:x;$  $x=(x < 0)$ ?  $0:x;$ 

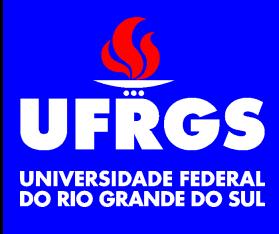

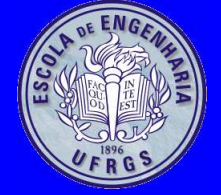

#### $i++;$  i--; i+=10; i-=10;i $\star\!=\!10$  ;  $i/=10;$  $i$ =j=5;

#### **Formas Abreviadas**

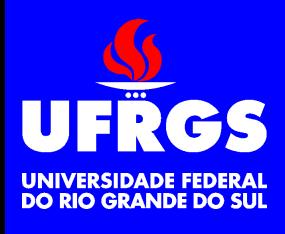

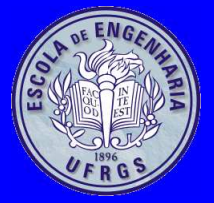

#### **Operador** $\blacksquare$

- O operador, é um separador de comandos, enquanto ; <sup>é</sup> um terminador de comandos
- O lado esquerdo do operador, sempre tem o valor void, de forma que <sup>o</sup> valor da expressão completa é <sup>o</sup> valor da expressão do lado direitodo operador ,

for(x=0,y=0;x < 10 && y < 20;x++,y+=3) printf("%d %d\n",x,y);  $x=(y=3, y+1);$ 

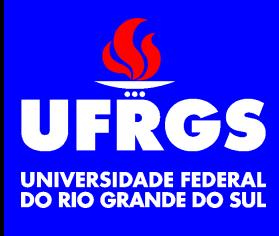

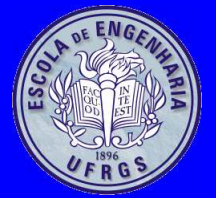

#if expressao #ifdef identificador #ifndef identificador #else#elif expressao<br>" #endif #include <arquivo> #define identificador string #undef identificador #line numero [arquivo] #error mensagem #pragma nome

• Comandos executados em tempo de compilação <sup>e</sup>não em tempo de execução

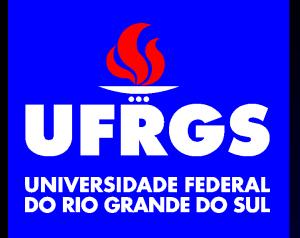

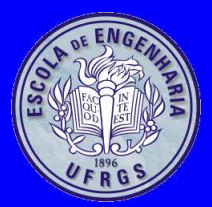

### **Programas Multi-Módulos**

- • Programas grandes são organizados em diversosmódulos
	- Um módulo é <sup>a</sup> unidade mínima de linkagem
	- Cada módulo é compilado separadamente dosdemais
- Cada arquivo .c compilado torna-se um módulo
- Módulos passíveis de reutilização são usualmenteagrupados em bibliotecas
- Arquivos *header* são utilizados para definir os protótipos das funções públicas dos módulos <sup>e</sup>constantes associadas à utilização destas funções
- Não existe uma associação direta entre *headers*, módulos <sup>e</sup> bibliotecas

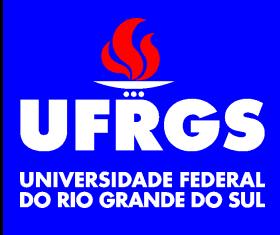

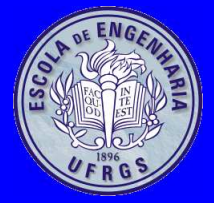

• Arquivo soma .h

#ifndef \_SOMA\_H

#define \_SOMA\_H

extern int somal(int a, int b); #endif

#### • Arquivo soma.c

```
#include <soma.h>
int soma1(int a,int b)
{
        int s;
        s= a+b;return s;
}
```
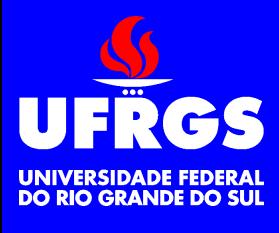

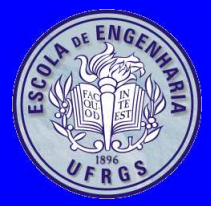

}

#### **Exemplo**

• Arquivo teste.c

```
#include <stdio.h>
#include <soma.h>
```

```
int main(int argc,char *argv[])
{
    int a;
    int b;
    int s;
```

```
a=atoi(argv[1]);b=atoi(argv[2]);s = somal(a, b);
printf("%d+%d=%d\n",a,b,s);
return 0;
```
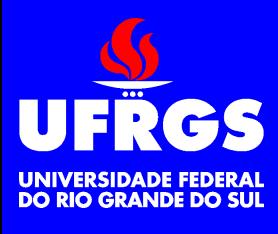

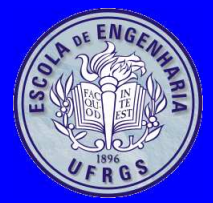

#### **Exemplo**

#### • Arquivo Makefile

CFLAGS=-O2 -Wall CINCLUDE=-I. -I\${HOME}/include CLIBDIR=-L\${HOME}/libCLIBS=

CPPFLAGS= CPPINCLUDE=-I\${HOME}/include/cpp -I../include CPPLIBDIR=-L../libCPPLIBS=

```
INCLUDE=${CINCLUDE} ${CPPINCLUDE}
FLAGS= ${CFLAGS} ${CPPFLAGS}
LIBDIR=${CLIBDIR} ${CPIBDIR}LIBS=\S{CPPLIBS} \S{CLIBS}
```
CMP= gcc CMPFLAGS= \${FLAGS} \${INCLUDE} LDFLAGS= \${LIBDIR} \${LIBS}

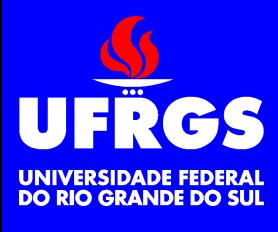

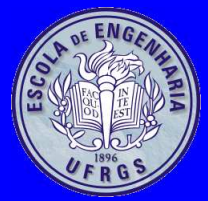

#### **Exemplo**

• Arquivo Makefile (Continuação)

```
all: teste
```

```
teste: teste.o soma.o
         \S {CMP} \S {CMPFLAGS} -o \S @ \S ^ \S {LDFLAGS}
```

```
teste.o: teste.c soma.h
         \S{CMP} \S{CMPFLAGS} -c -o \S \& \S <
```

```
soma.o: soma.c soma.h
         \S{CMP} \S{CMPFLAGS} -c -o \S \& \S <
```
clean:

```
rm -f * \sim *.bak *.o
```
install:

distclean: clean rm -f teste

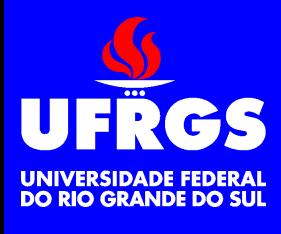

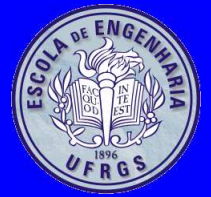

#### **Outro Makefile**

TARGET=testeSRCS=\$(TARGET).c soma.c

PREFIX=/usr/localBINDIR=\$(PREFIX)/bin

FLAGS=-Wall -g -MMD INCLUDE=-I. -I\$(HOME)/include LIBDIR=-L\$(HOME)/libLIBS=

CC=gcc CFLAGS=\$(FLAGS) \$(INCLUDE) LDFLAGS=\$(LIBDIR) \$(LIBS)

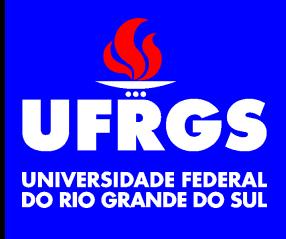

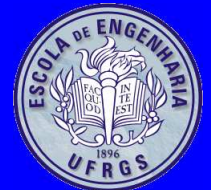

#### **Outro Makefile (continuação)**

all: \$(TARGET)

```
$(TARGET): $(SRCS: .c=.o)
         $(CC) -o $@ $^{\wedge}$ (LDFLAGS)
```

```
%.o: %.c
```

```
$({\rm CC}) $({\rm CFLAGS}) -c -o $@ $<
```

```
-include $(SRCS:.c=.d)
```
clean:

```
rm -f
*~*.bak*.o*.d
```

```
distclean: clean
        rm -f $ (TARGET)
```

```
install: $(TARGET)
        install -m 755 $(TARGET) $(BINDIR)
```
uninstall:

```
\text{cm} -f \text{S}(\text{BINDIR})/\text{S}(\text{TARGET}) Copyright (c) Walter Fetter Lages – p.58
```